# **ERLANGEN REGIONAL COMPUTING CENTER [RRZE]**

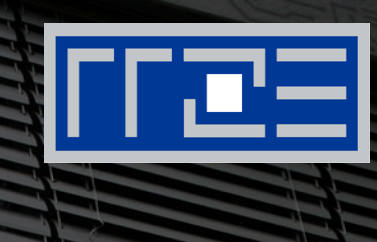

# **Kerncraft: A Tool for Analytic Performance Modeling of Loop Kernels**

**Julian Hammer** Georg Hager Jan Eitzinger Gerhard Wellein

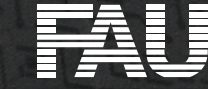

## **Overview**

- 1. Loop Kernels
- 2. Performance Modeling
	- 1. Roofline
	- 2. Execution Cache Memory
	- 3. Layer Conditions
- 3. Kerncraft
	- 1. Overview and Structure
	- 2. Output and Results
- 4. 3D-long-range Example

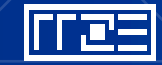

# **LOOP KERNELS**

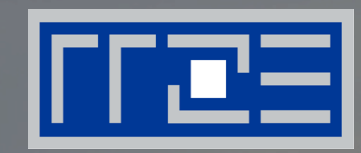

### Kerncraft: A Tool for Analytic Performance Modeling of **Loop Kernels**

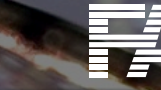

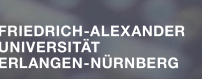

# **Loop Kernels**

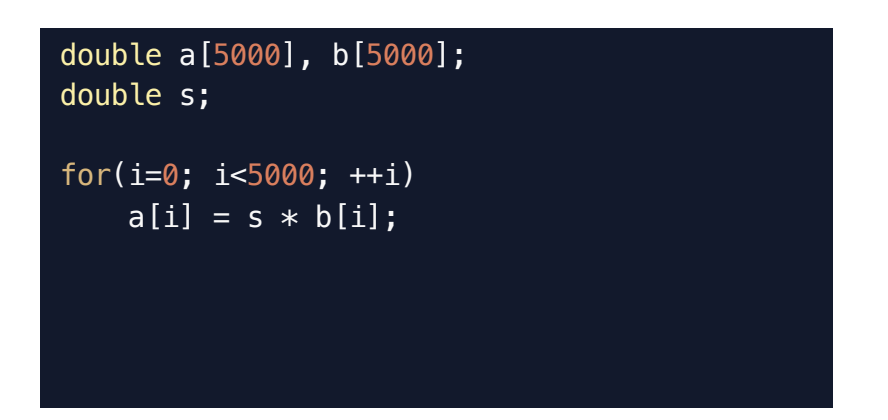

```
double a[5000][5000];
double b[5000][5000];
double s;
for(j=1; j<5000-1; ++j)
   for(i=1; i<5000-1; +i)
        b[j][i] = (a[j][i-1] + a[j][i+1]
```
 $*$  s;

 $+ a[j-1][i] + a[j+1][i]$ )

```
• Many inner-loop iterations
```
- § No branching
- § Access fully determined by loop counters (i.e., no irregularities)

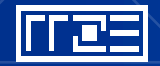

# **Loop Kernels**

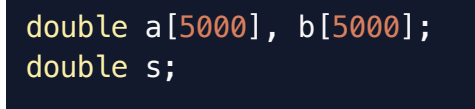

for( $i=0$ ;  $i<5000$ ;  $+i$ )  $a[i] = s * b[i];$ 

double a[5000][5000]; double b[5000][5000]; double s;

```
for(j=1; j<5000-1; ++j)
   for(i=1; i<5000-1; +i)
       b[j][i] = (a[j][i-1] + a[j][i+1]+ a[j-1][i] + a[j+1][i])
                 * s;
```
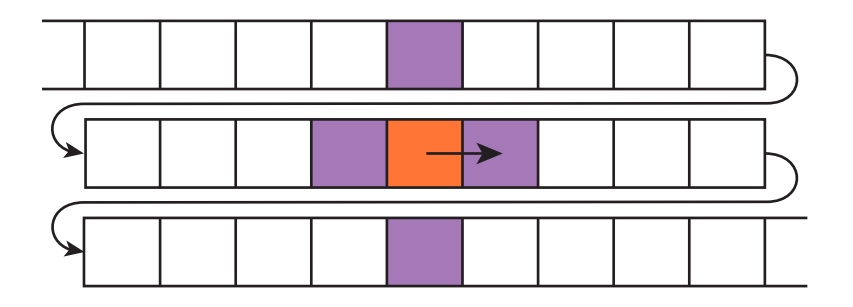

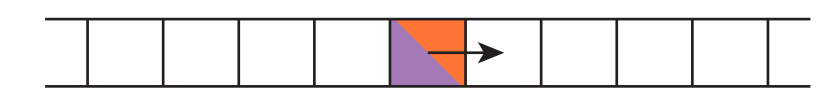

IT CE

### **Streaming Kernel**

- Simple structure
- § No data-reuse

:<br>RIEDRICH-ALEXANDER<br>INIVERSITÄT<br>:RLANGEN-NÜRNBERG

### **Stencil Code**

- Complex Structure
- Heavy data-reuse

# **Loop Kernels**

How to predict performance on complex architectures?

### Two major contributions/bottlenecks:

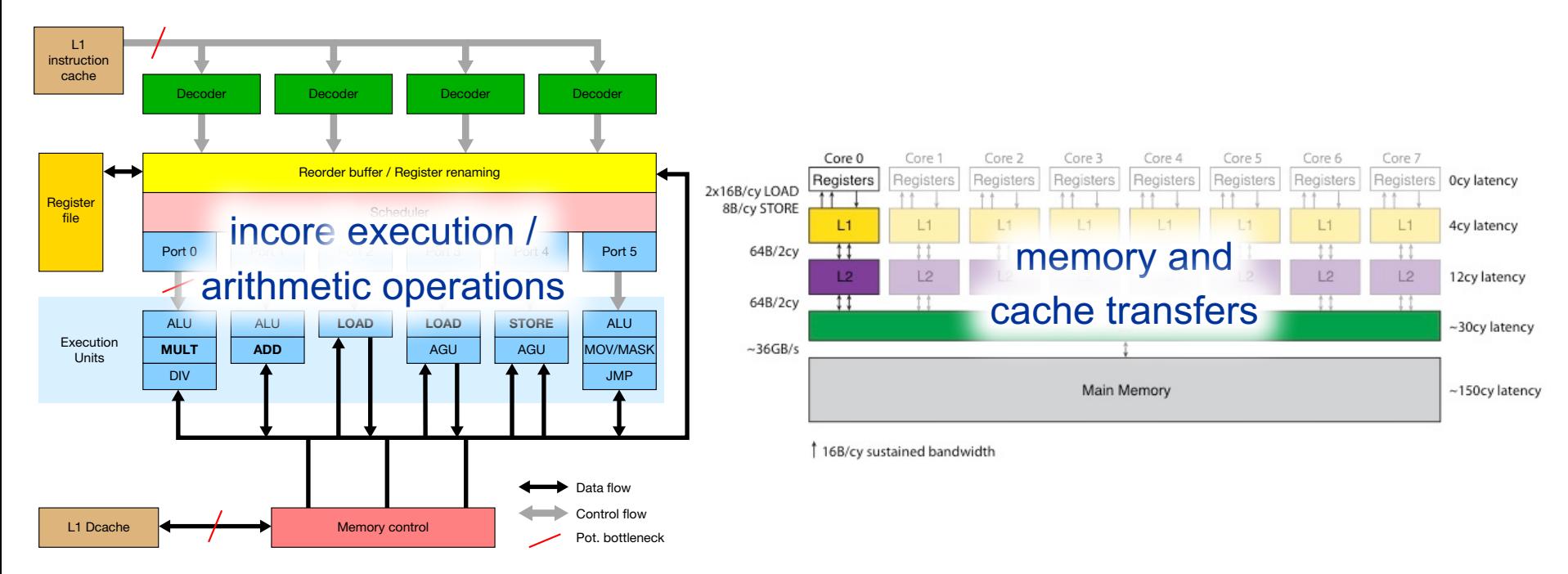

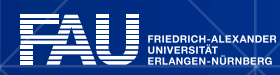

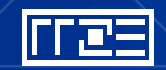

International Parallel Tools Workshop 2016 | Kerncraft | Julian Hammer

# **PERFORMANCE MODELING**

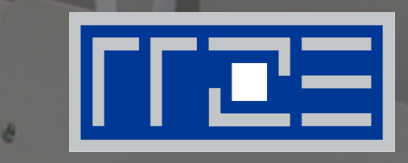

Kerncraft: A Tool for **Analytic Performance Modeling** of Loop Kernels

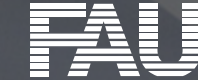

**RIEDRICH-ALEXANDER** 

# **Roofline**

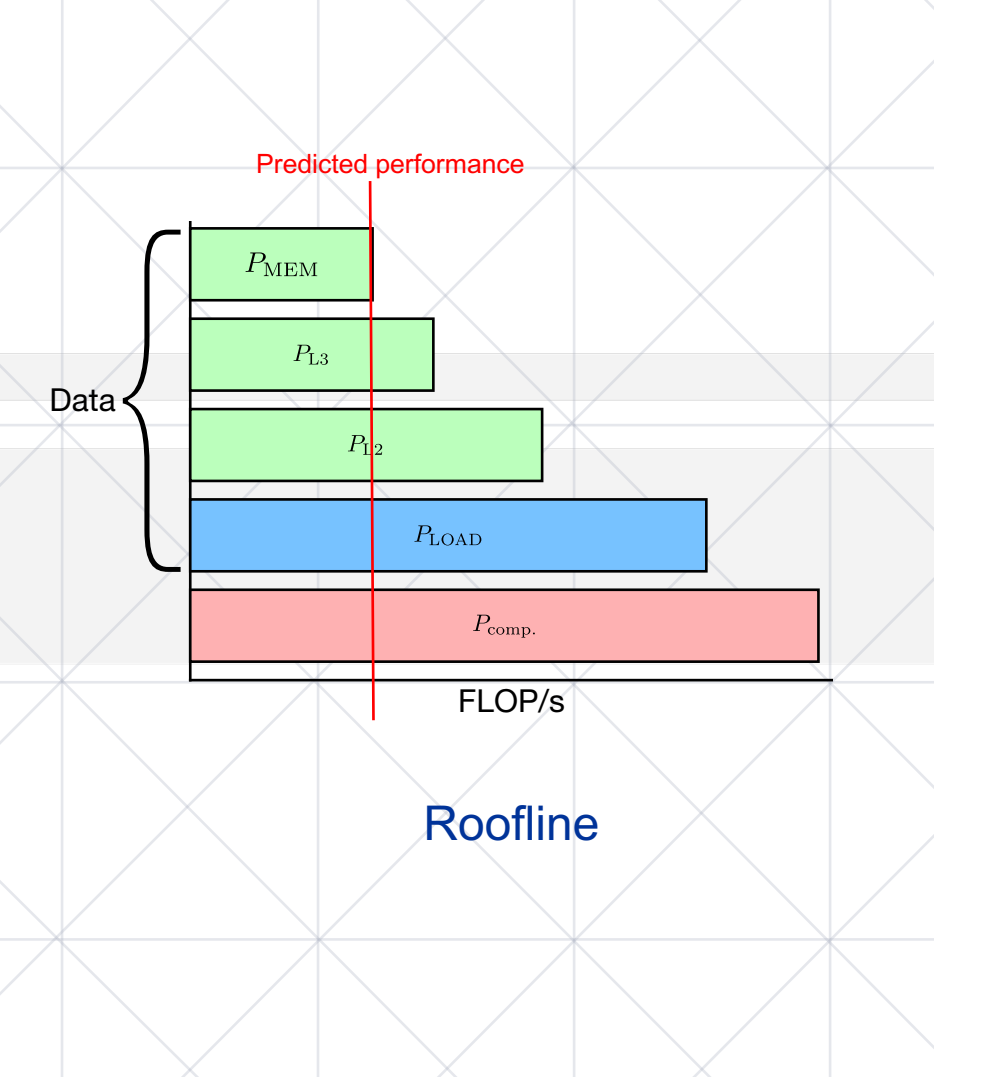

§ All memory levels are separate bottlenecks

 $P = min(P_{comp.}, I \cdot b_s)$ 

- P<sub>comp.</sub> Peak performance [FLOP/s] **Operational Intensity** [FLOP/B]
- b<sub>s</sub> Peak bandwidth  $[B/s]$
- **Bandwidths are measured** by suitable benchmarks

# **Roofline: Performance vs Time**

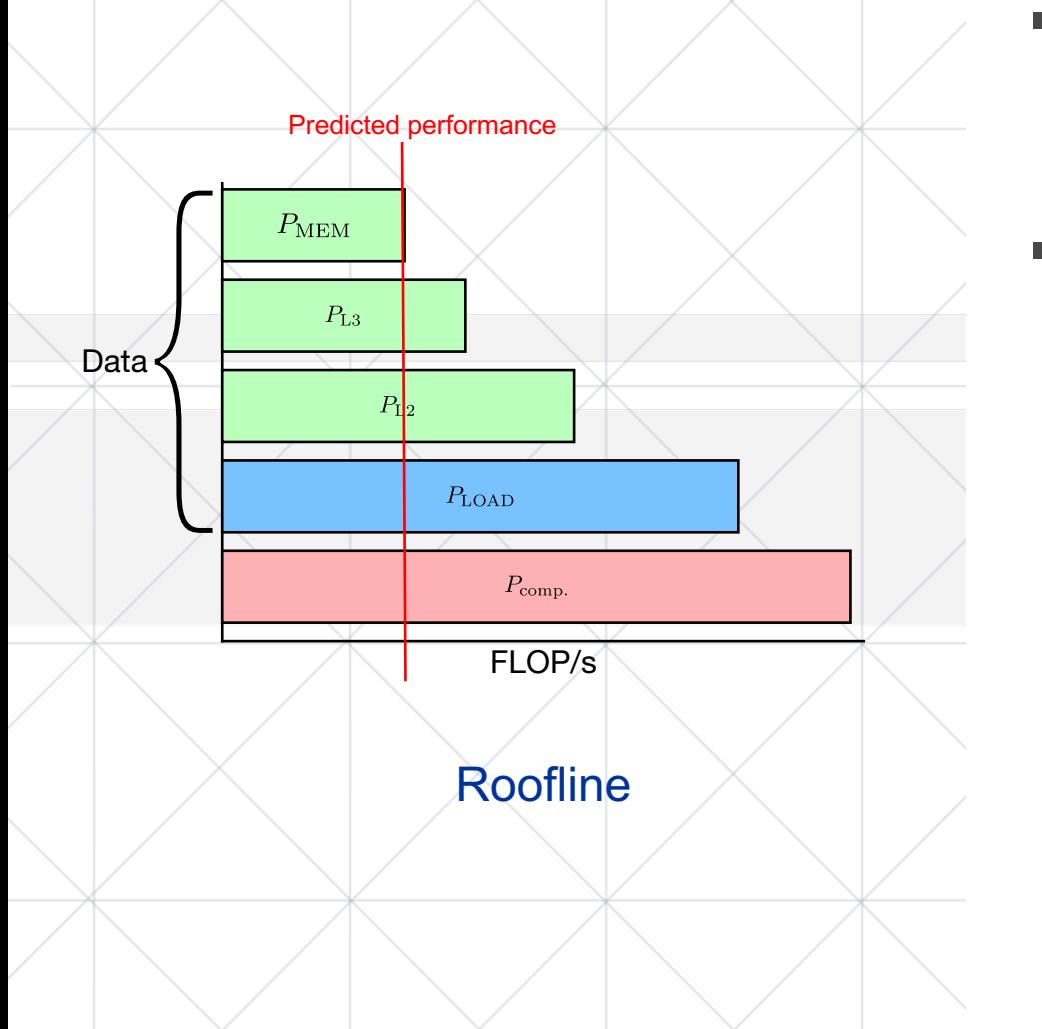

- CPU frequency? → Cycles!
- Basic memory units?
	- $\rightarrow$  Cache Lines! (64 Byte)

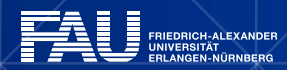

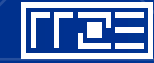

# **Roofline: Performance vs Time**

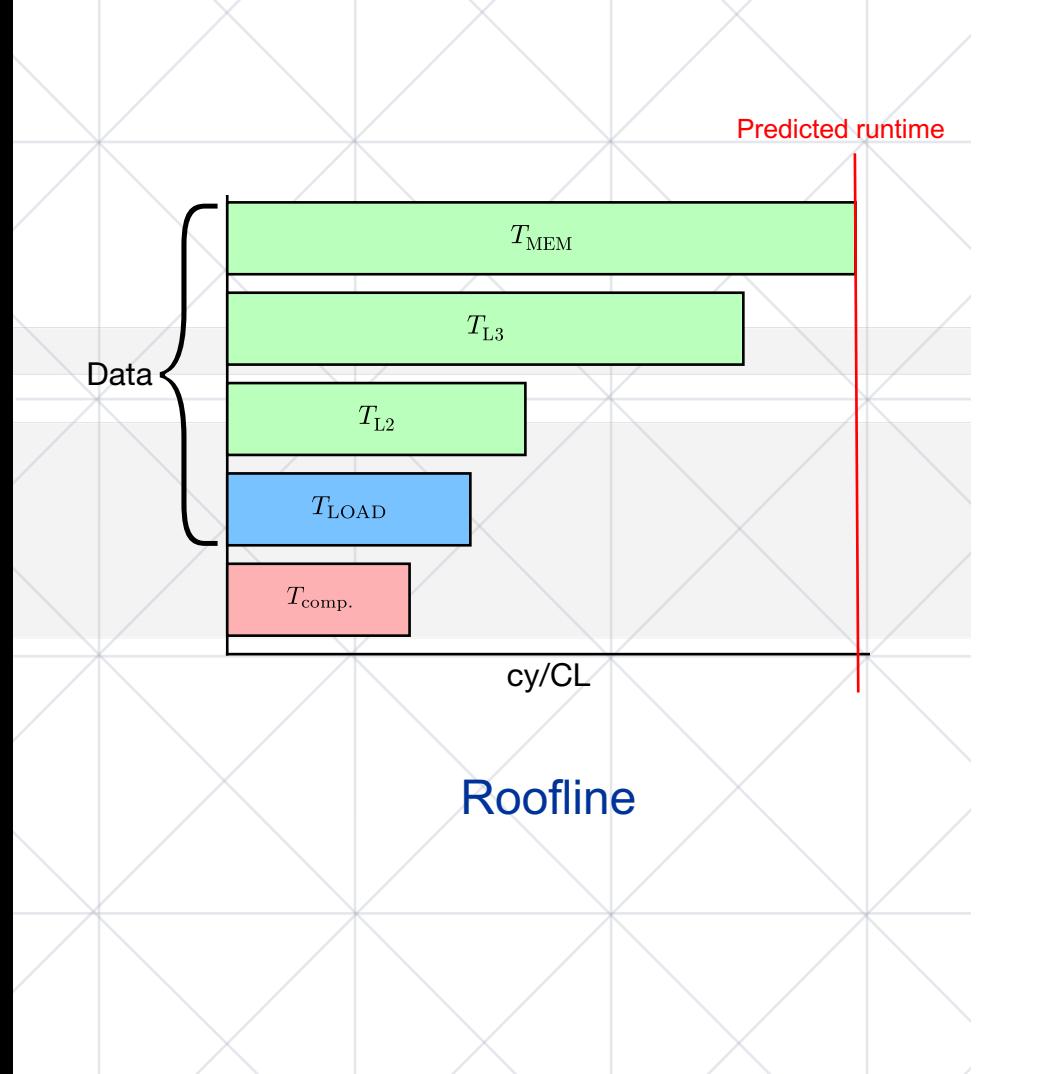

- § CPU frequency? → Cycles!
- Basic memory units?
	- $\rightarrow$  Cache Lines! (1 CL=64 B)
	- $\rightarrow$  1 unit of work = 1 CL
- → Cycle / Cache Line (cy/CL)
	- **E** Lower is better

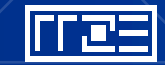

# **Execution-Cache-Memory (ECM) Model**

■ Memory and cache levels **contribute** to runtime

 $T_{L1-L2}$ cy/CL  $T_{\text{O}}$  computation & stores  $T_{nOL}$  loads from L1 loads from L2 into L1  $T_{L2-L3}$  loads from L3 into L2  $T_{L3-MEM}$  loads from main memory into L3

- $\{T_{\text{OL}} \mid T_{\text{noL}} \mid T_{\text{L1-12}} \mid T_{\text{L2-L3}} \mid T_{\text{L3-MFM}}\}$
- One measured input: full-socket mem. bandwidth

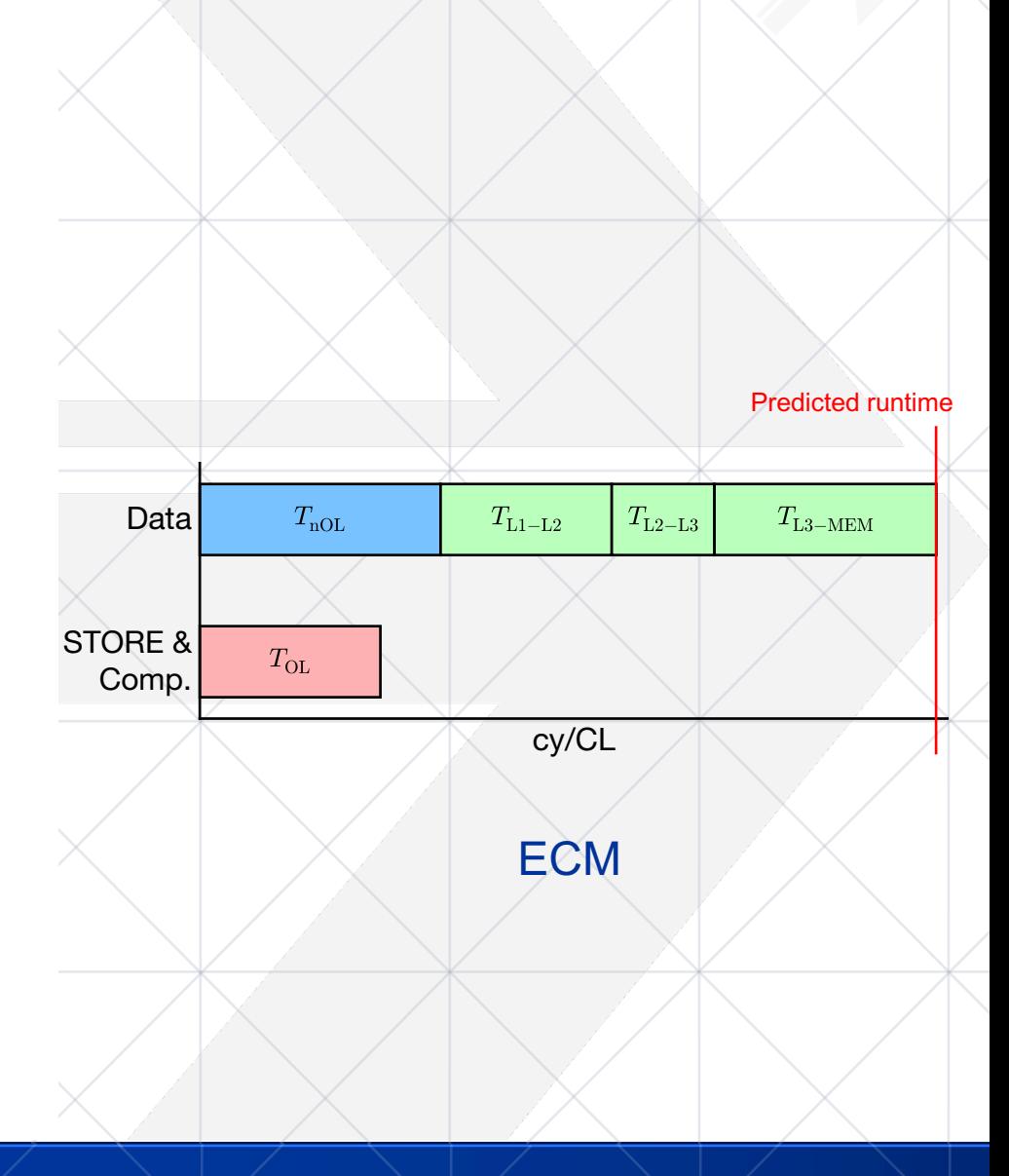

## **Roofline and ECM**

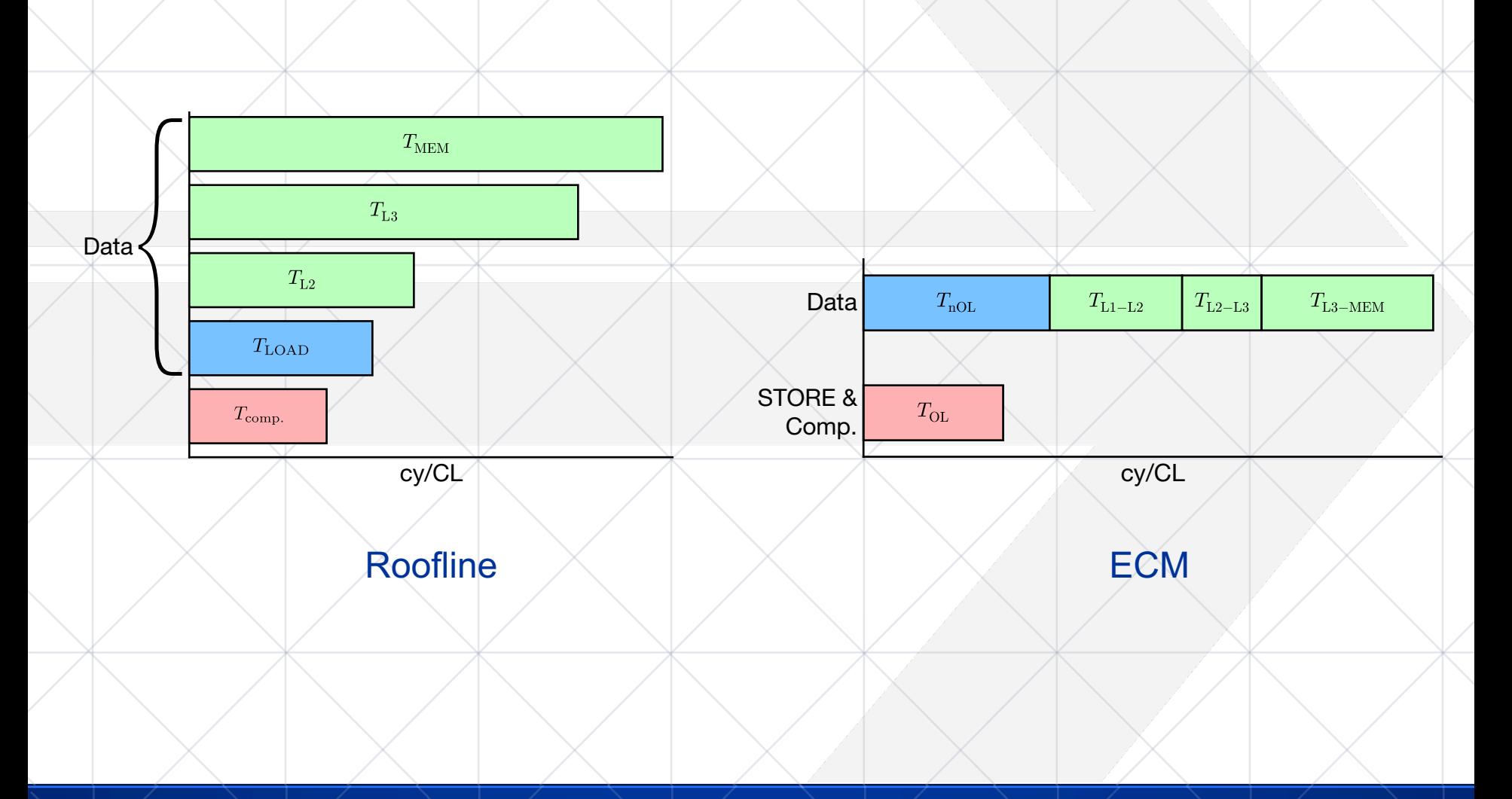

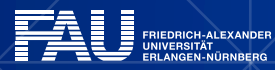

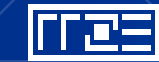

# **Performance Modeling**

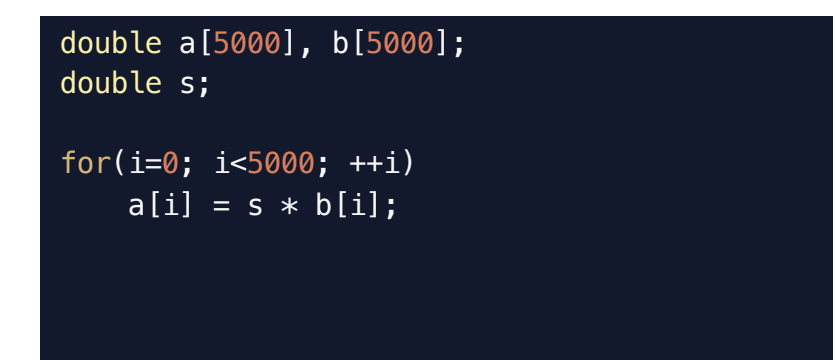

### **STREAM Scale**

- For each cache line (8 it.):
	- › 1 CL is stored
	- › 8 FLOP
	- › 1 CL are loaded

```
double a[5000][5000];
double b[5000][5000];
double s;
```

```
for(j=1; j<5000-1; ++j)
    for(i=1; i<5000-1; +i)
        b[j][i] = (a[j][i-1] + a[j][i+1]+ a[j-1][i] + a[j+1][i])
                  * s;
```
### **2D 5-point Stencil**

- For each cache line (8 it.):
	- › 1 CL is stored
	- › 32 FLOP
	- › Up to 3 CL are loaded

### Up to 3?

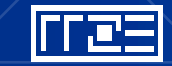

# **Layer Conditions**

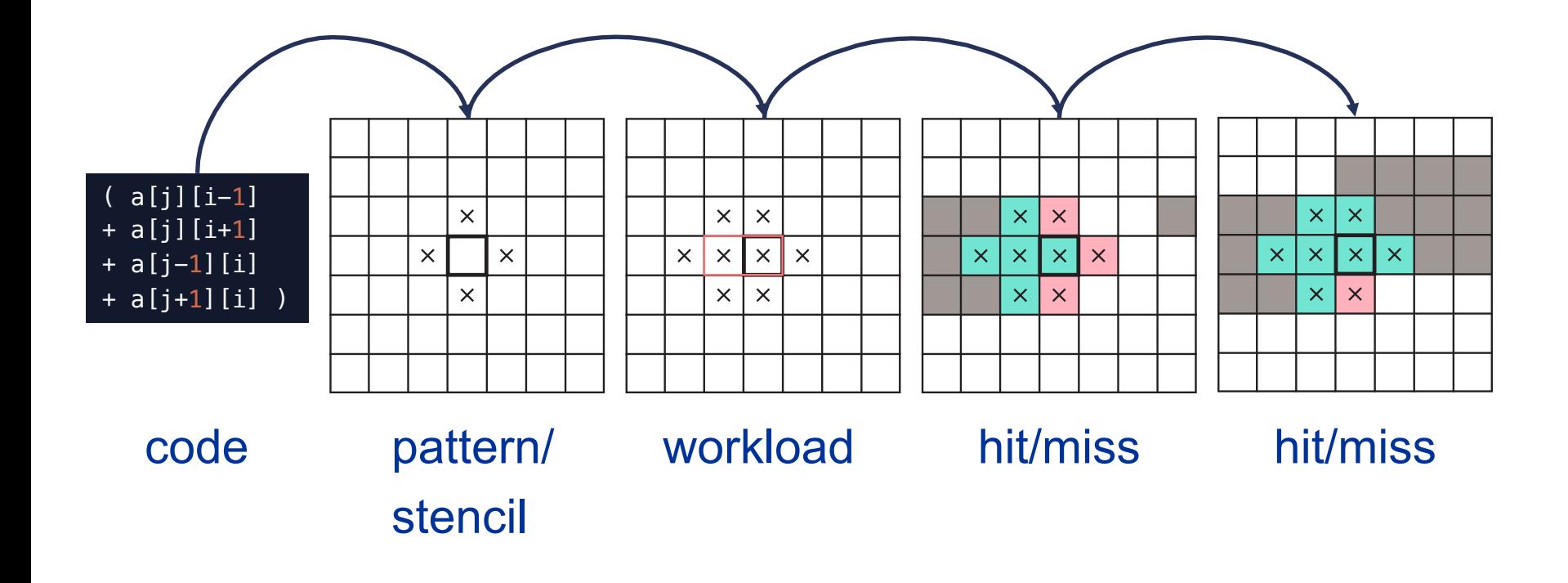

1D layer condition: stencil-width \* stencil-height < cache-size 2D layer condition: stencil-height \* matrix-width < cache-size  ${\sf nD}$  layer condition:  $C_{\text{req.}} = \left( \sum L_{\text{rel.offsets}} + \max(L_{\text{rel.offsets}}) * n_{\text{slices}} \right) * s$ 

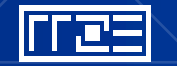

# **Potential Benefits**

#### § Guided optimizations

- › Which optimization strategy to pursue?
- › What gain is to be expected?
- Guiding decisions for or against a specific architecture
	- › What can be expected on new hardware?
	- › Enabling hardware/software co-design
- Energy optimized computing
	- › Which configuration yields the best energy to solution?
- Deeper understanding of code and hardware interactions

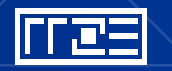

## **Performance Modeling**

```
double U[M][N][N];
double V[M][N][N];
double ROC[M][N][N];
double c0, c1, c2, c3, c4, lap;
for(int k=4: k < M-4: k++) {
    for(int j=4; j < N-4; j++) {
        for(int i=4; i < N-4; i++) {
            lap = c0 * V[k][i][i]+ c1 * ( V[ k ][ j ][i+1] + V[ k ][ j ][i-1])
                + c1 * ( V[ k ][j+1][ i ] + V[ k ][j-1][ i ])
                + c1 * ( V[k+1] [ i ] [ i ] + V[k-1] [ i ] [ i ] )+ c2 * ( V[ k ][ j ][i+2] + V[ k ][ j ][i-2])
                + c2 * ( V[ k ][j+2][ i ] + V[ k ][j-2][ i ])
                + c2 * ( V[k+2] [ j ] [ i ] + V[k-2] [ j ] [ i ])
                + c3 * ( V[ k ][ j ][i+3] + V[ k ][ j ][i-3])
                + c3 * ( V[ k ][j+3][ i ] + V[ k ][j-3][ i ])
                + c3 * ( V[k+3][ j ][ i ] + V[k-3][ j ][ i ])
                + c4 * ( V[ k ][ j ][i+4] + V[ k ][ j ][i-4])
                + c4 * ( V[ k ][j+4][ i ] + V[ k ][j-4][ i ])
                + c4 * ( V[k+4][ j ][ i ] + V[k-4][ j ][ i ]);
            U[k][i][i] = 2.f * V[k][i][i] - U[k][i][i]+ ROC[k][i][i] * lap;
```
}}}

RIEDRICH-ALEXANDER<br>NIVERSITÄT<br>RLANGEN-NÜRNBERG

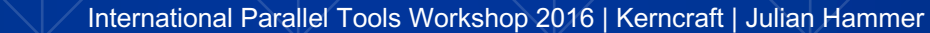

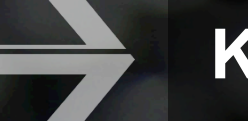

# **KERNCRAFT**

### **Kerncraft: A Tool** for Analytic Performance Modeling of Loop Kernels

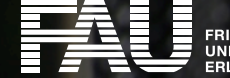

**FRIEDRICH-ALEXANDER GEN-NÜRNBERG** 

123

# **Kerncraft**

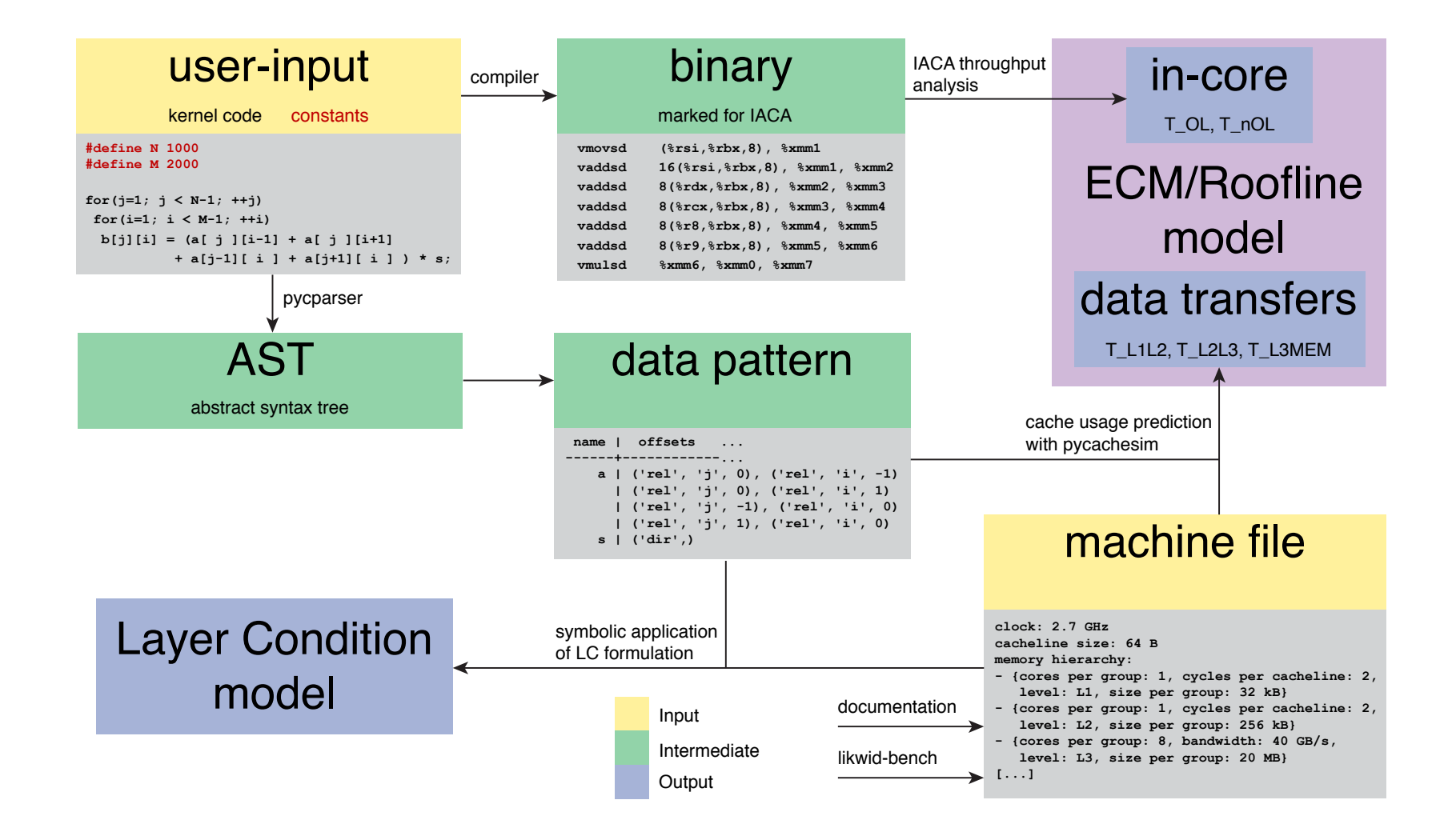

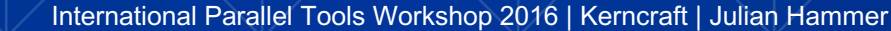

# **Machine File**

```
model type: Intel Core SandyBridge EP processor
model name: Intel(R) Xeon(R) CPU E5-2680 0 @ 2.70GHz
clock: 2.7 GHz
sockets: 2
cores per socket: 8
threads per core: 2
cacheline size: 64 B
micro-architecture: SNB
FLOPs per cycle: {SP: {total: 16, ADD: 8, MUL: 8}
                 DP: {total: 8, ADD: 4, MUL: 4}
overlapping ports: ["0", "0DV", "1", "2", "3", "4", "5"]
non-overlapping ports: ["2D", "3D"]
compiler: icc
compiler flags: [-03, -xAVX, -fno-alias]
```
memory hierarchy: […]

benchmarks: kernels: […] measurements: […]

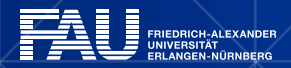

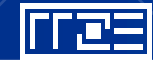

# **Machine File – Memory Hierarchy**

```
memory hierarchy:
     - level: L1
      cache per group: {'sets': 64, 'ways': 8, 'cl_size': 64, # 32 kB
                         'replacement policy': 'LRU<sup>T</sup>, 'write_allocate': True, 'write_back': True,
                         'load from': 'L2', 'store to': 'L2'}
      cores per group: 1
      threads per group: 2
      groups: 16
      cycles per cacheline transfer: 2
    - level: L2
      cache per group: \overline{\{\}'sets': 512, 'ways': 8, 'cl_size': 64, # 256 kB
                         'replacement policy': 'LRU', 'write allocate': True, 'write back': True,
                         'load from': 'L3', 'store to': 'L3'}
      cores per group: 1
      threads per group: 2
      groups: 16
      cycles per cacheline transfer: 2
    - level: \overline{13}cache per group: {'sets': 20480, 'ways': 16, 'cl_size': 64, # 20 MB
                         'replacement policy': 'LRU', 'write allocate': True, 'write back': True}
      cores per group: 8
      threads per group: 16
      groups: 2
      cycles per cacheline transfer: null
    - level: MEM
      cores per group: 8
      threads per group: 16
[…]
```
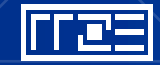

# **Machine File – Benchmark Infos**

```
benchmarks:
  kernels:
    copy:
      FLOPs per iteration: 0
      read streams: {bytes: 8.00 B, streams: 1}
      read+write streams: {bytes: 0.00 B, streams: 0}
      write streams: {bytes: 8.00 B, streams: 1}
    daxpy:
      FLOPs per iteration: 2
      read streams: {bytes: 16.00 B, streams: 2}
      read+write streams: {bytes: 8.00 B, streams: 1}
      write streams: {bytes: 8.00 B, streams: 1}
    load:
      FLOPs per iteration: 0
      read streams: {bytes: 8.00 B, streams: 1}
      read+write streams: {bytes: 0.00 B, streams: 0}
      write streams: {bytes: 0.00 B, streams: 0}
    triad:
      FLOPs per iteration: 2
      read streams: {bytes: 24.00 B, streams: 3}
      read+write streams: {bytes: 0.00 B, streams: 0}
      write streams: {bytes: 8.00 B, streams: 1}
    update:
      FLOPs per iteration: 0
      read streams: {bytes: 8.00 B, streams: 1}
      read+write streams: {bytes: 8.00 B, streams: 1}
      write streams: {bytes: 8.00 B, streams: 1}
 measurements: […]
```
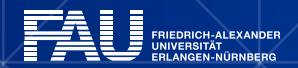

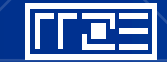

# **Machine File – Benchmark Results**

```
benchmarks:
  kernels: […] 
  measurements:
   L1:
     1:
        cores: [1, 2, 3, 4, 5, 6, 7, 8]
        results:
          copy: [81.98 GB/s, 163.75 GB/s, 245.62 GB/s, 327.69 GB/s, 409.41 GB/s, 
                 489.83 GB/s, 571.67 GB/s, 653.50 GB/s]
          daxpy: [71.55 GB/s, 143.01 GB/s, 214.86 GB/s, 286.26 GB/s, 355.60 GB/s,
                  426.71 GB/s, 497.45 GB/s, 568.97 GB/s]
        size per core: [16.00 kB, 16.00 kB, 16.00 kB, 16.00 kB, 16.00 kB, 16.00 kB,
                        16.00 kB, 16.00 kB]
        size per thread: [16.00 kB, 16.00 kB, 16.00 kB, 16.00 kB, 16.00 kB, 16.00 kB,
                          16.00 kB, 16.00 kB]
        threads: [1, 2, 3, 4, 5, 6, 7, 8]
        threads per core: 1
        total size: [16.00 kB, 32.00 kB, 48.00 kB, 64.00 kB, 80.00 kB, 96.00 kB,
                     112.00 kB, 128.00 kB]
   MEM:
      1:
        cores: [1, 2, 3, 4, 5, 6, 7, 8]
        results:
          copy: [11.60 GB/s, 21.29 GB/s, 25.94 GB/s, 27.28 GB/s, 27.47 GB/s, 27.36
              GB/s, 27.21 GB/s, 27.12 GB/s
```
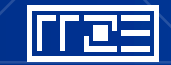

### **Kerncraft – Output**

### ECM model:  ${T_{OL}}$  |  ${T_{nOL}}$  |  ${T_{L1-L2}}$  |  ${T_{L2-L3}}$  |  ${T_{L3-MEM}}$

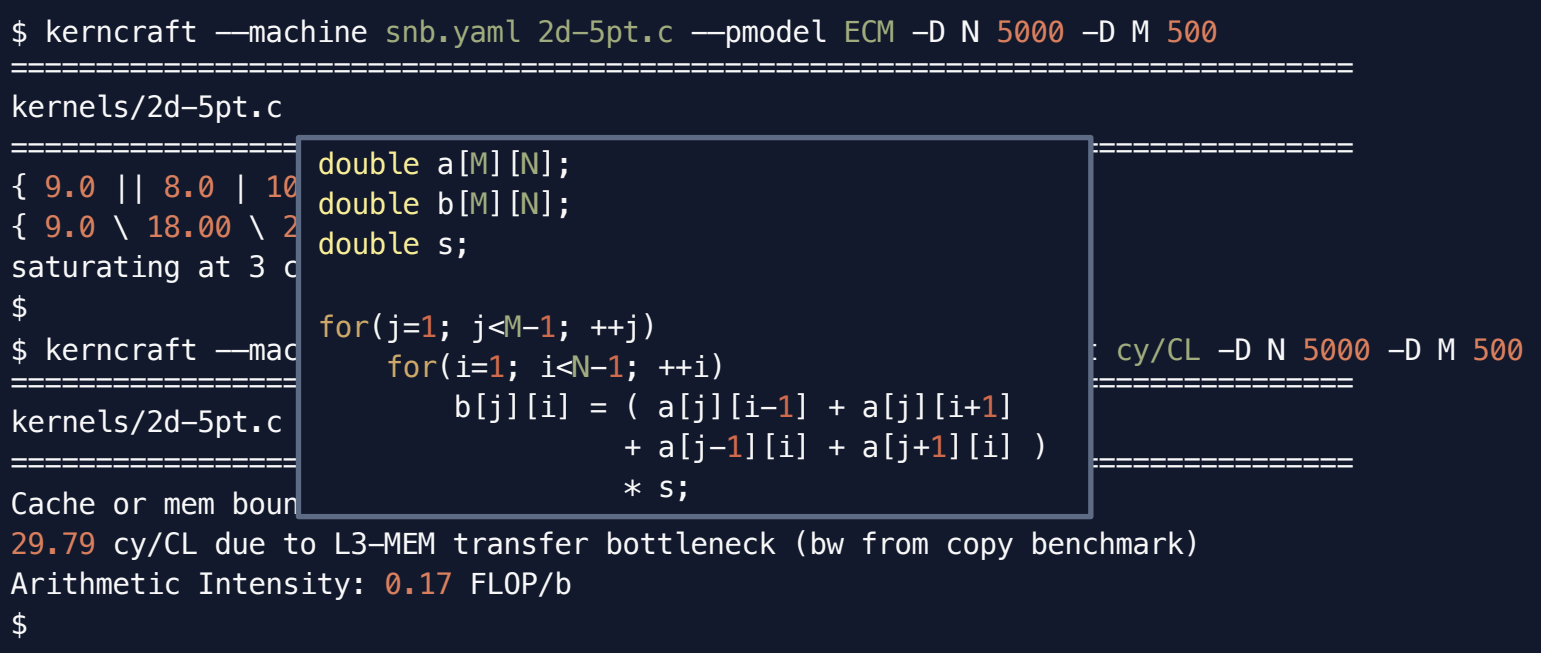

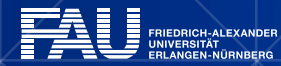

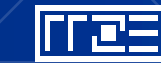

# **Kerncraft – Verbose Output**

#### IACA analysis (for 2 CL, due to unrolling):

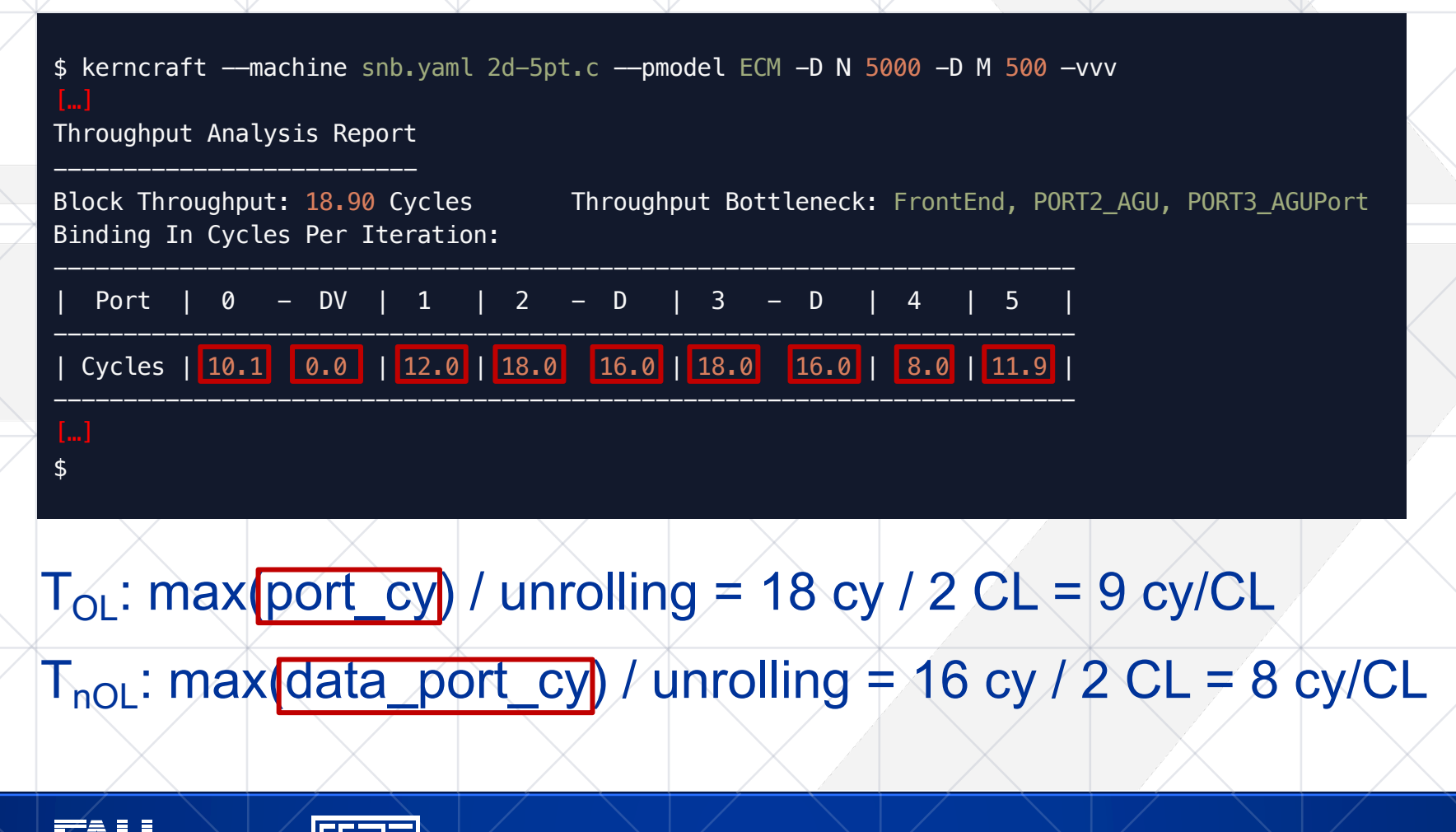

### **Kerncraft – Results**

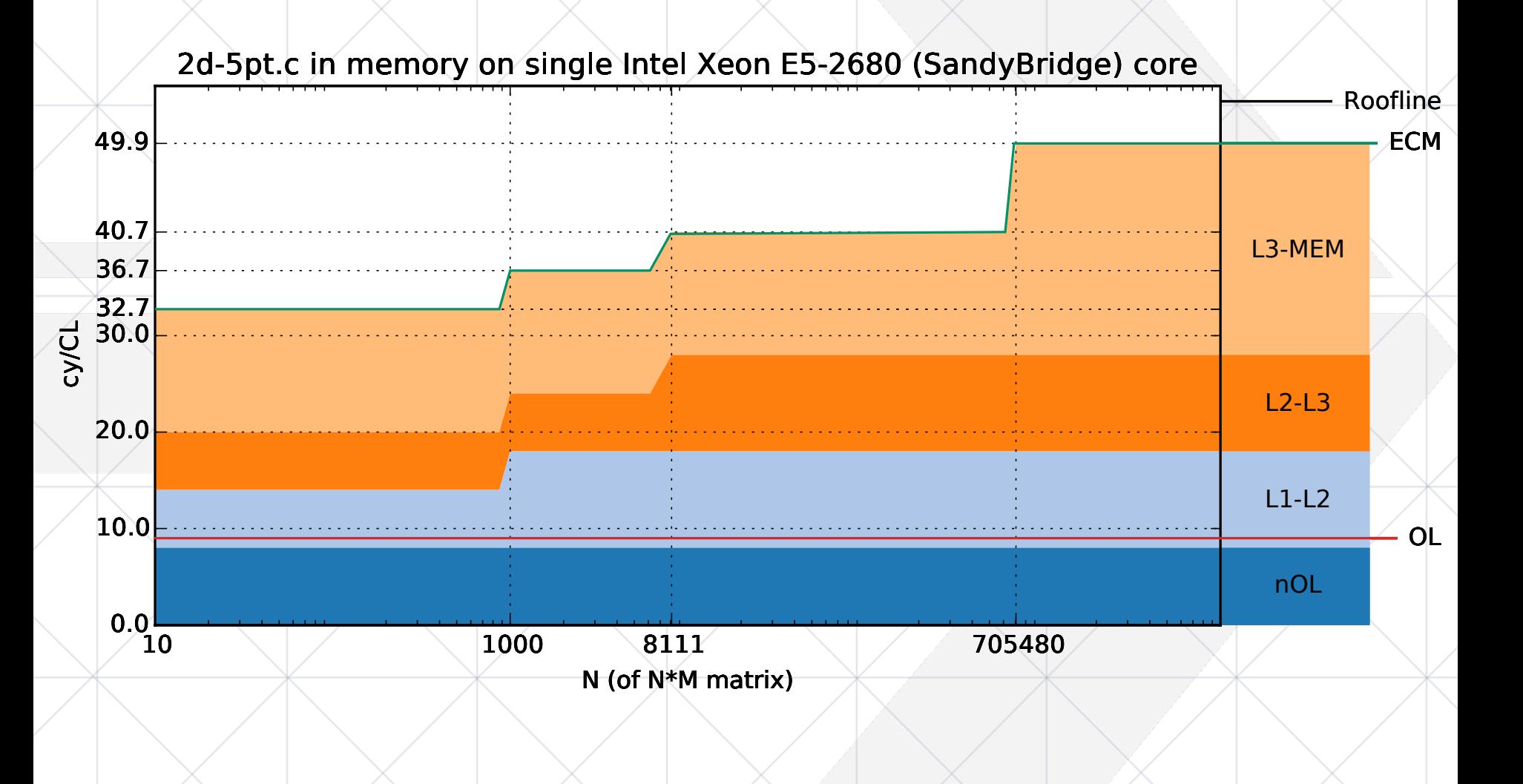

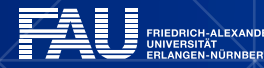

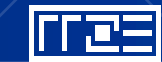

### **Kerncraft – Results**

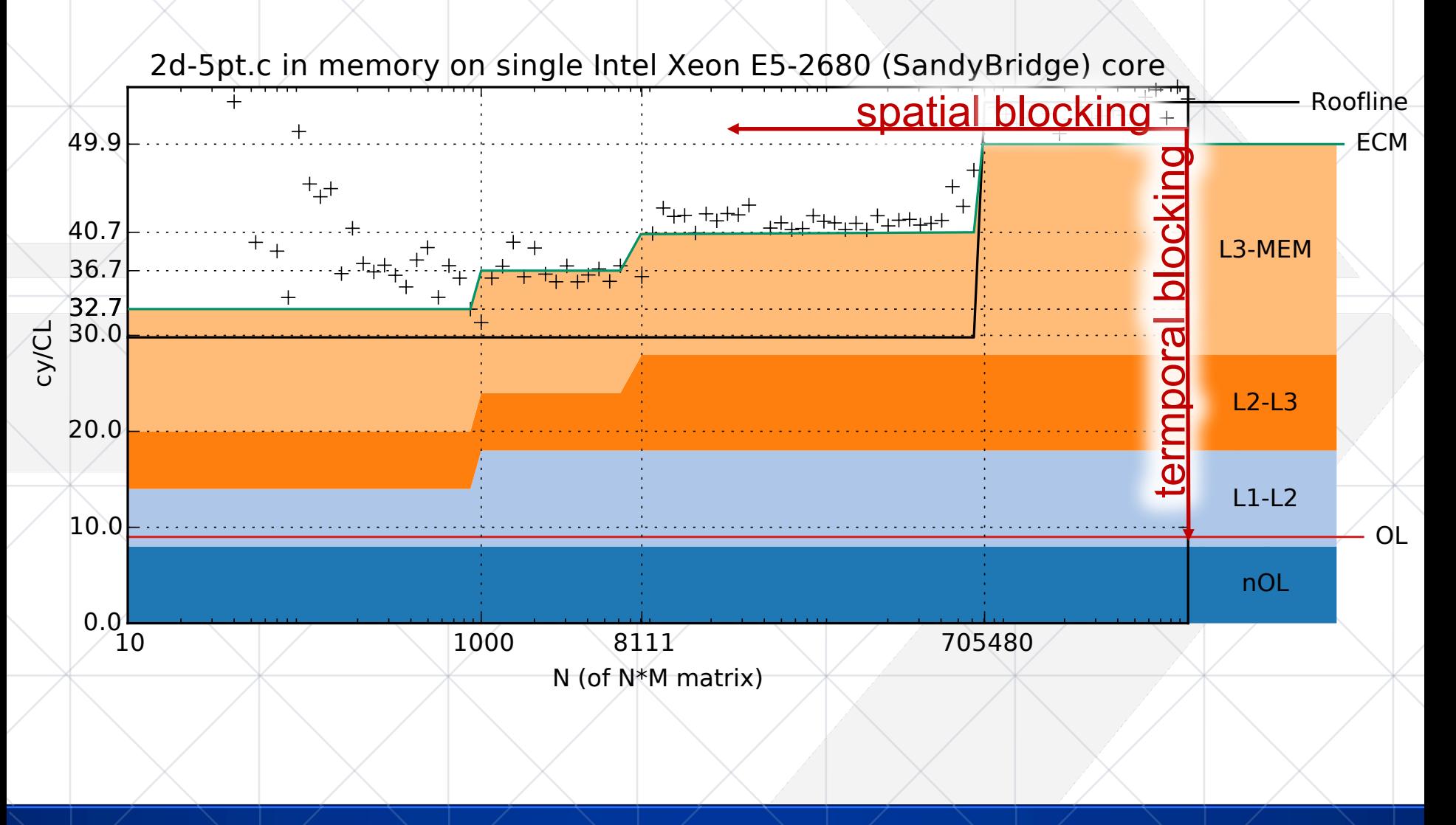

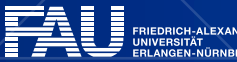

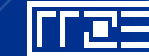

# **Kerncraft – Spatial Blocking**

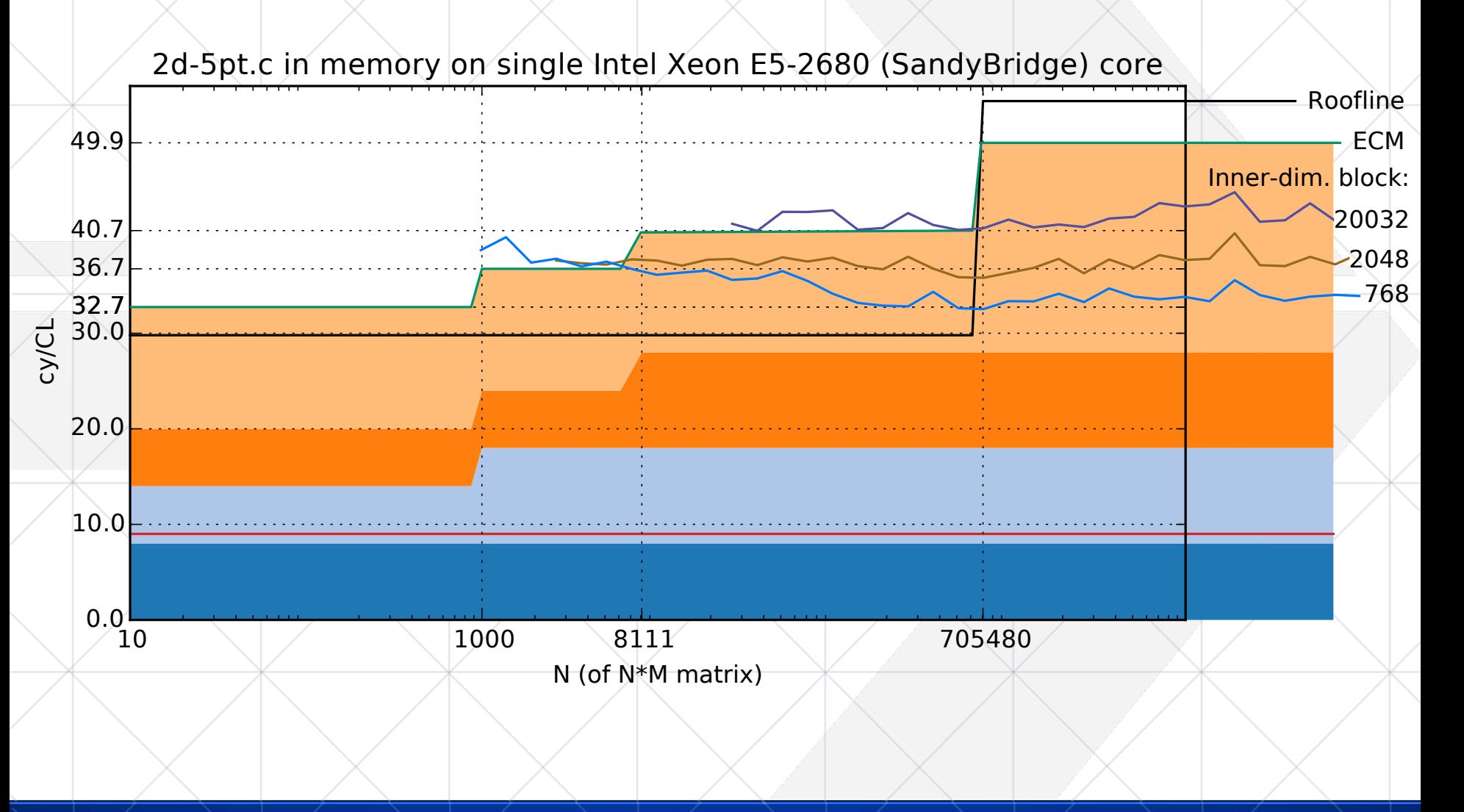

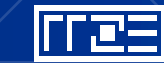

# **Kerncraft – Verbose Output**

#### Layer condition analysis:

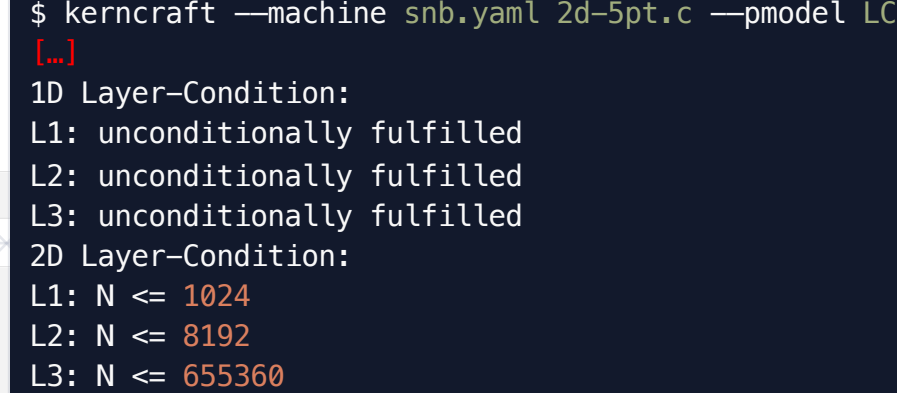

\$

#### Also available as web-based calculator:

https://rrze-hpc.github.io/layer-condition/#calculator

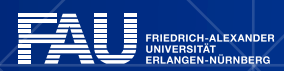

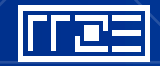

## **Layer Condition Calculator**

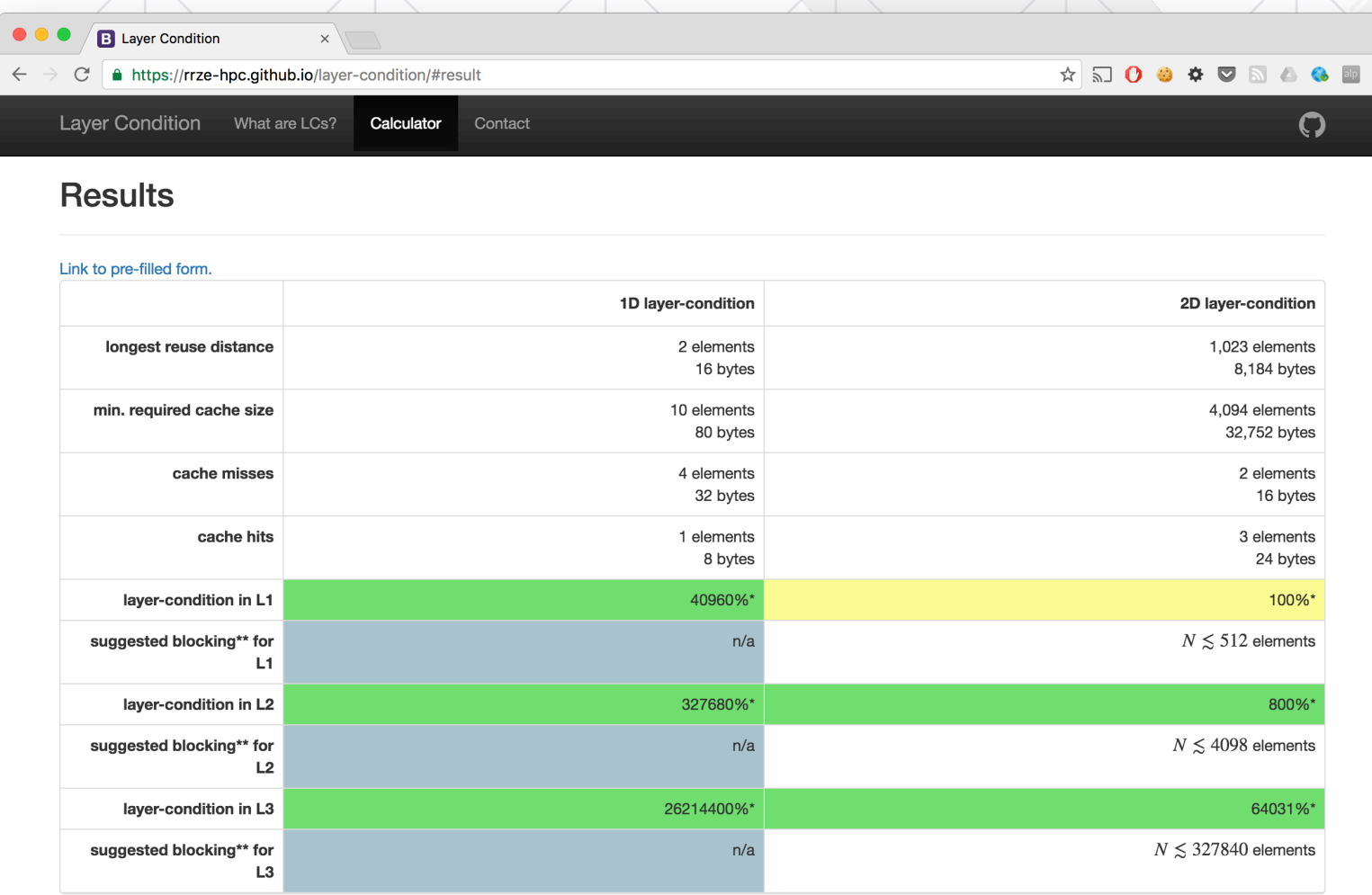

\* Percentage says how much of the cache requirement is fulfilled in the given cache level. \*\* Blocking factors are only approximations.

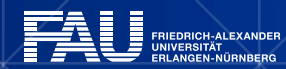

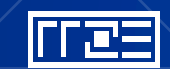

 $\boldsymbol{\Theta}$ 

## **Kerncraft – In-Socket Scaling**

liroz

:<br>RIEDRICH-ALEXANDER<br>:RLANGEN-NÜRNBERG

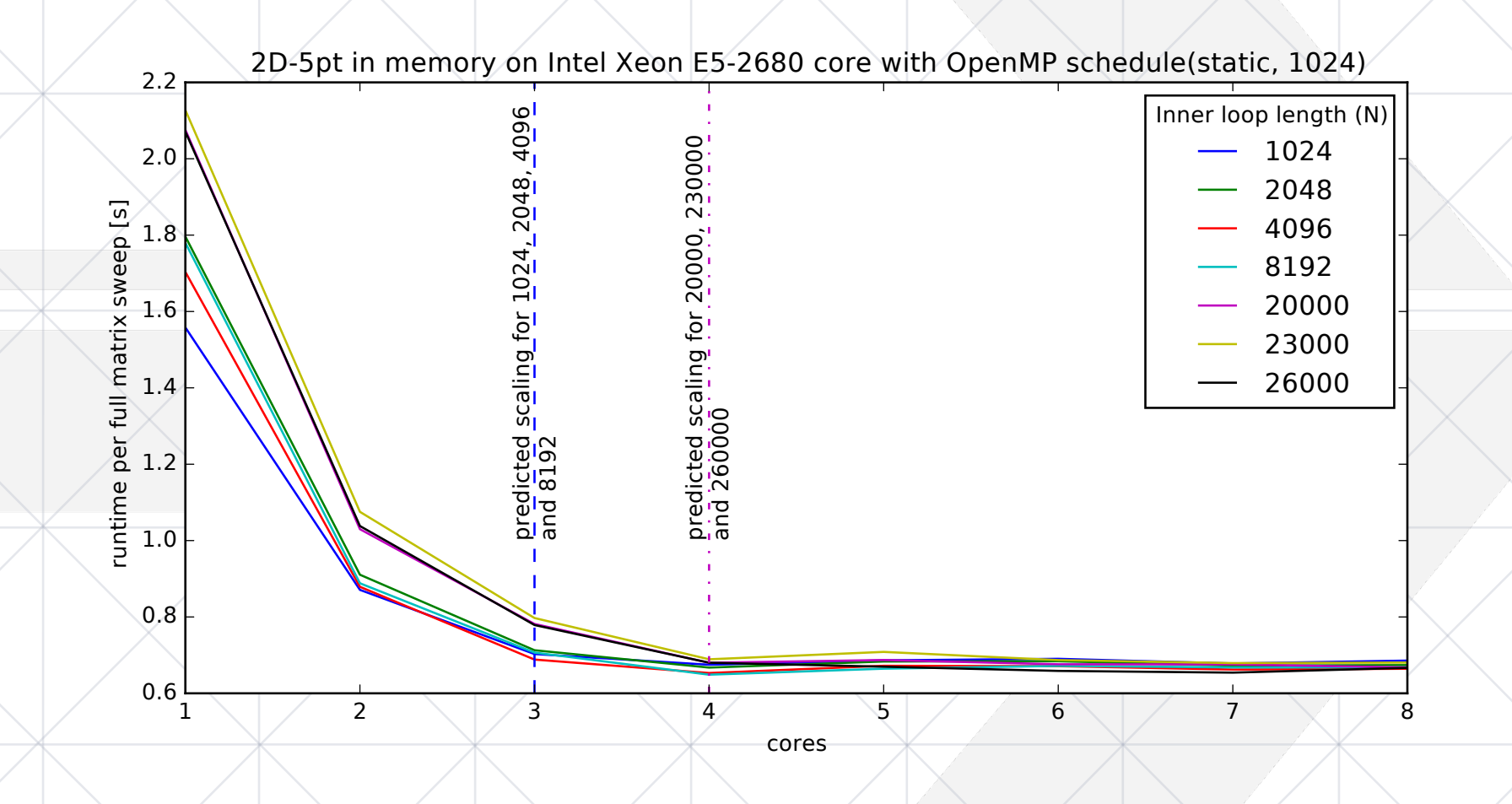

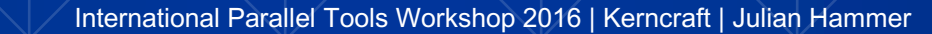

# **3D-LONG-RANGE EXAMPLE**

doub doub doub doub

for (

}}}

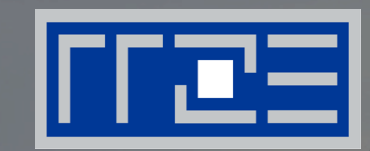

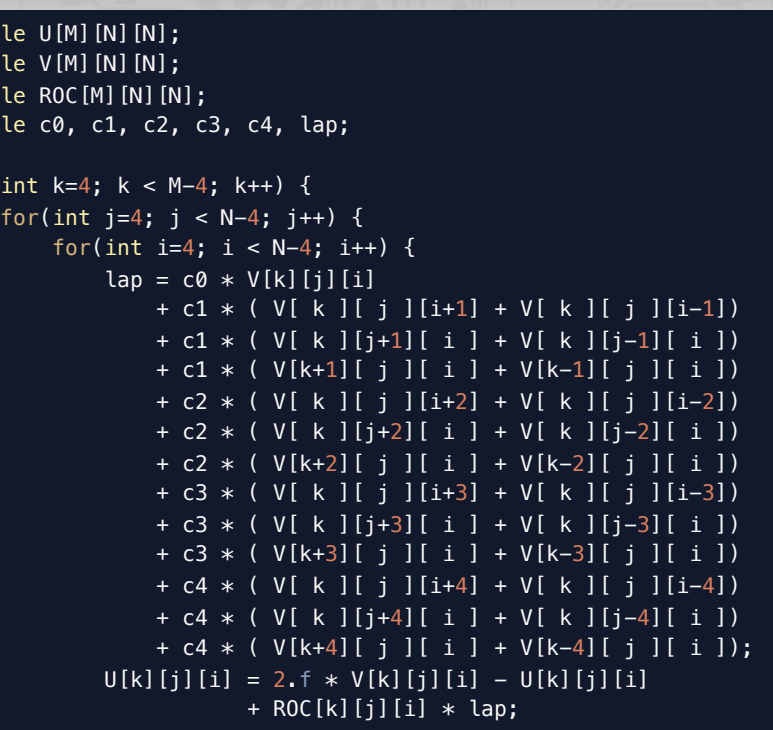

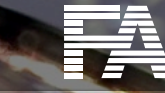

FRIEDRICH-ALEXANDER<br>UNIVERSITÄT<br>ERLANGEN-NÜRNBERG

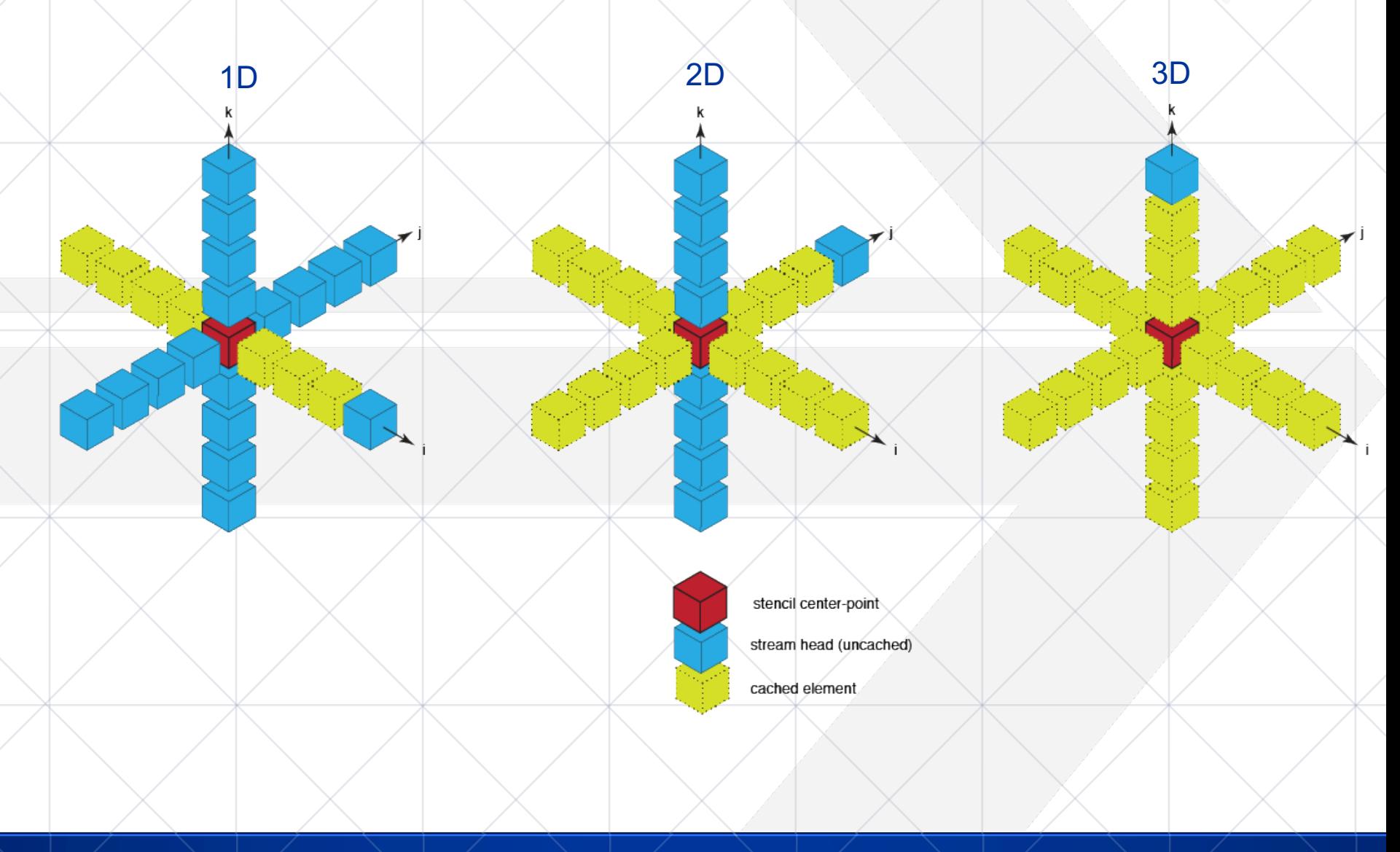

Ħ FRIEDRICH-ALEXANDER<br>UNIVERSITÄT<br>ERLANGEN-NÜRNBERG

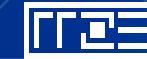

International Parallel Tools Workshop 2016 | Kerncraft | Julian Hammer

# **Kerncraft – Verbose Output**

#### Layer condition analysis:

```
$ kerncraft --machine snb.yaml 3d-long-range.c --pmodel LC
1D Layer-Condition:
L1: unconditionally fulfilled
L2: unconditionally fulfilled
L3: unconditionally fulfilled
2D Layer-Condition:
L1: N \le 216L2: N \le 1725L3: N \le 1379713D Layer-Condition:
L1: N \leq 19L2: N \le 55L3: N \leq 488$
```
#### Also available as web-based calculator:

https://rrze-hpc.github.io/layer-condition/#calculator

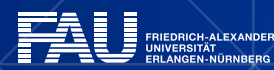

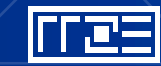

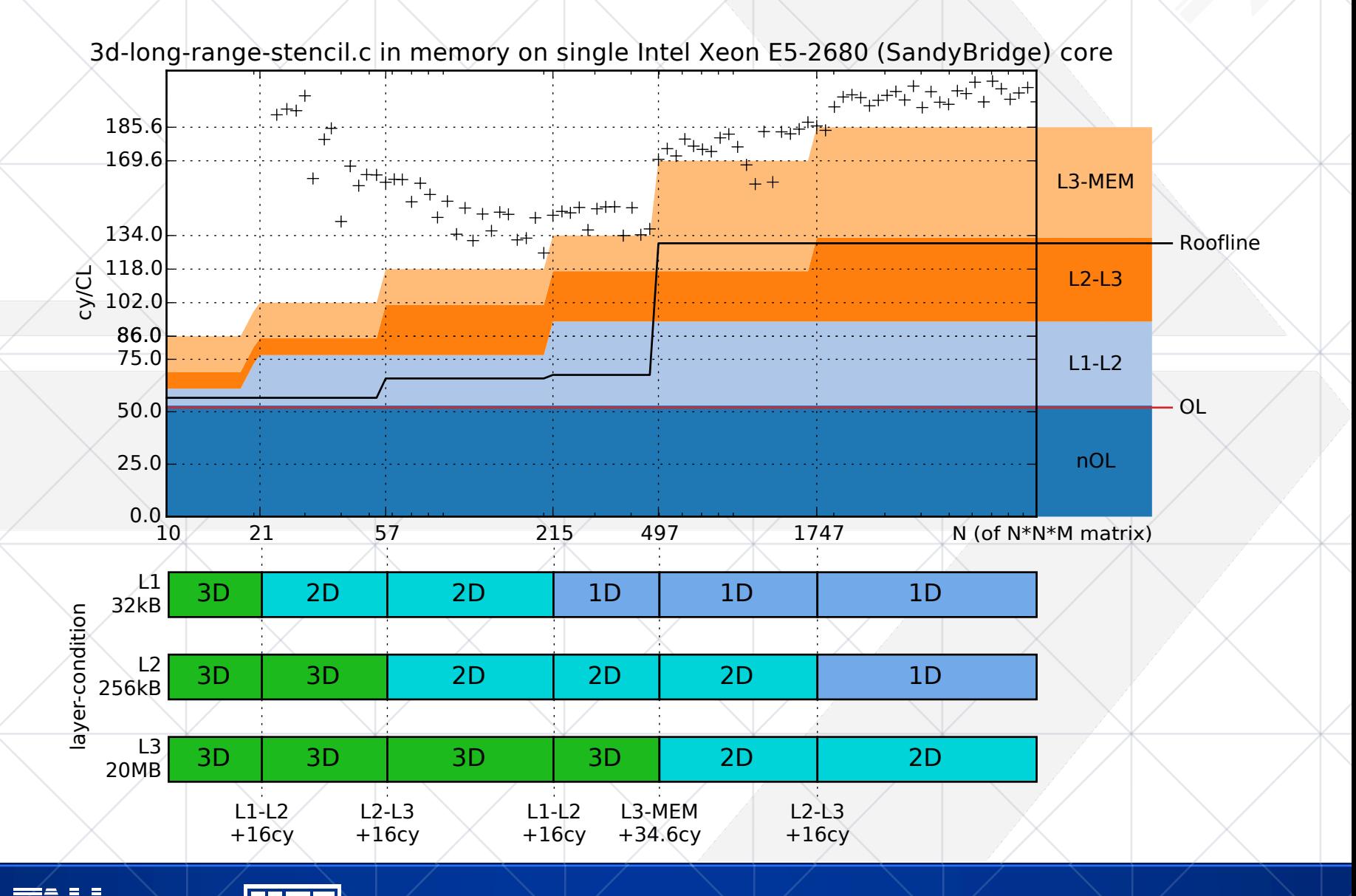

International Parallel Tools Workshop 2016 | Kerncraft | Julian Hammer

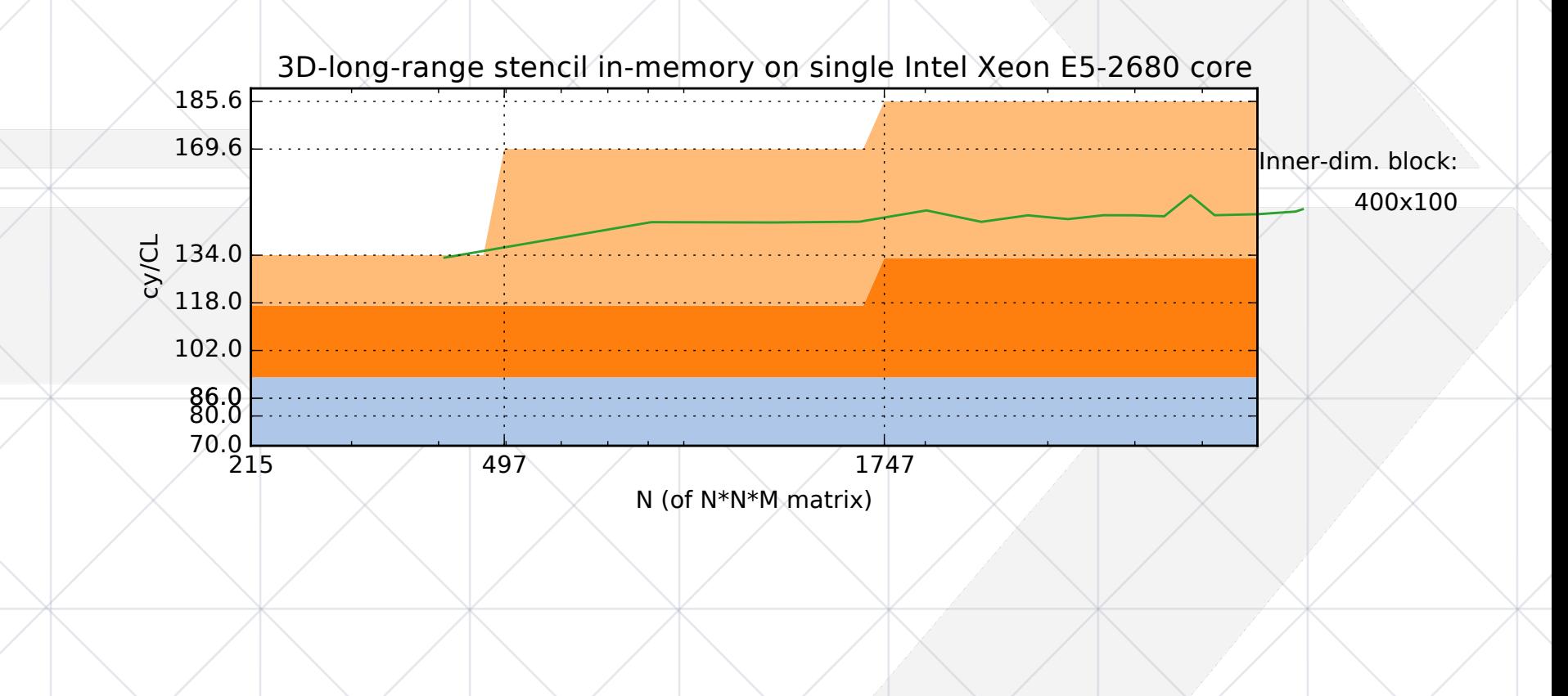

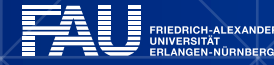

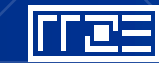

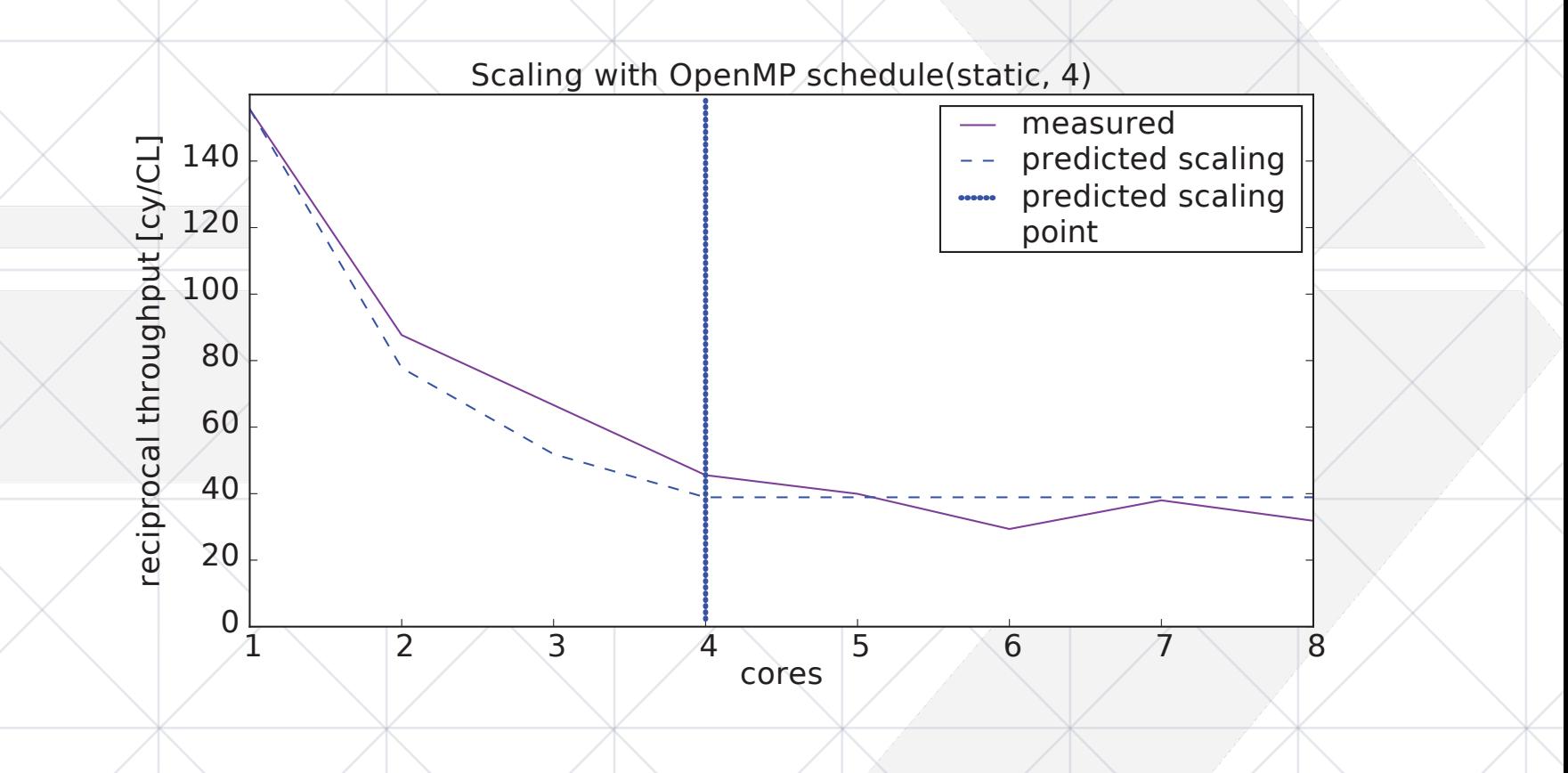

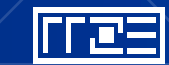

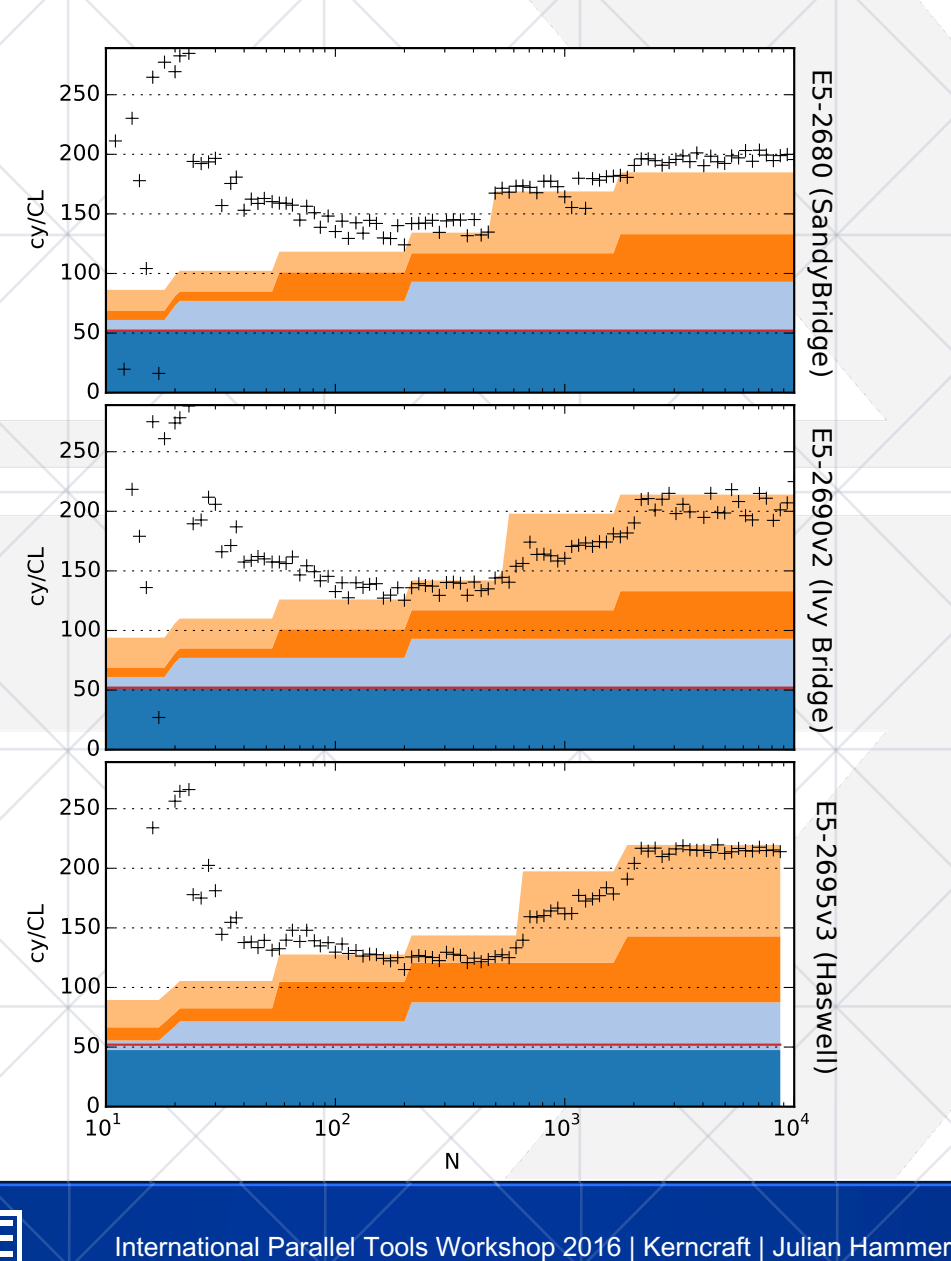

RICH-ALEXANDER RIEDRICH-ALEXANDE<br>NIVERSITÄT<br>RLANGEN-NÜRNBERG

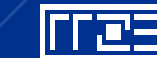

# **Benefits**

- Guiding optimizations
- § Hardware-software co-design
- § Energy optimized computing
- Deeper understanding of code and hardware interactions

Kerncraft...

- is a white-box utility
- takes some of the pain out of performance modeling
- is free (as in free beer and freedom)
- is NOT for inexperienced programmers
- is NOT a fully-automated jack-of-all-trades yielding better performance

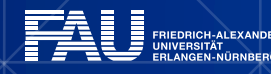

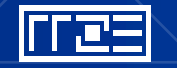

# **Open Source**

# https://github.com/RRZE-HPC/kerncraft

Licensed under AGPLv3

Fort me on Gitting

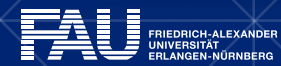

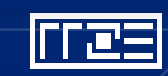

# **Outlook**

- Replacement for IACA (under investigation)
- § Support for non-Intel Architectures (AMD and POWER8)
	- Depends on:
		- › Support for non-inclusive cache-architectures and (work in progress)
		- › ECM model support
		- **Replacement for IACA**
- § Phenomenological performance modeling with LIKWID
- LLVM integration with polyhedral model
	- § Import of kernels embedded in large code bases
	- Automatic tiling during compilation
- § Irregular Performance Modeling (e.g., graph algorithms)

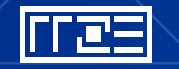

# **ERLANGEN REGIONAL COMPUTING CENTER [RRZE]**

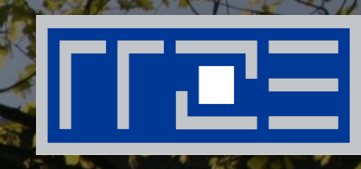

# **Thank You for Your Attention!**

Julian Hammer <julian.hammer@fau.de> RRZE High Performance Computing Group http://www.rrze.fau.de/hpc

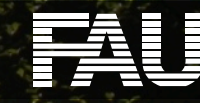